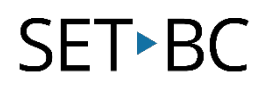

### **Clicker Connect App**

#### **Introduction**

Clicker Connect is Cricksoft's app that allows for building sentences and writing using word clusters to support the writing process. Lead students through the structure of sentences and composition by offering them suggested word ideas every step of the way.

#### **Learning Objectives**

Completion of this tutorial will give you experience with the following:

• How to create a Connect Set in the Clicker Connect App

#### **This tutorial assumes**

That you have the Clicker Connect App on an iPad

## SET-BC

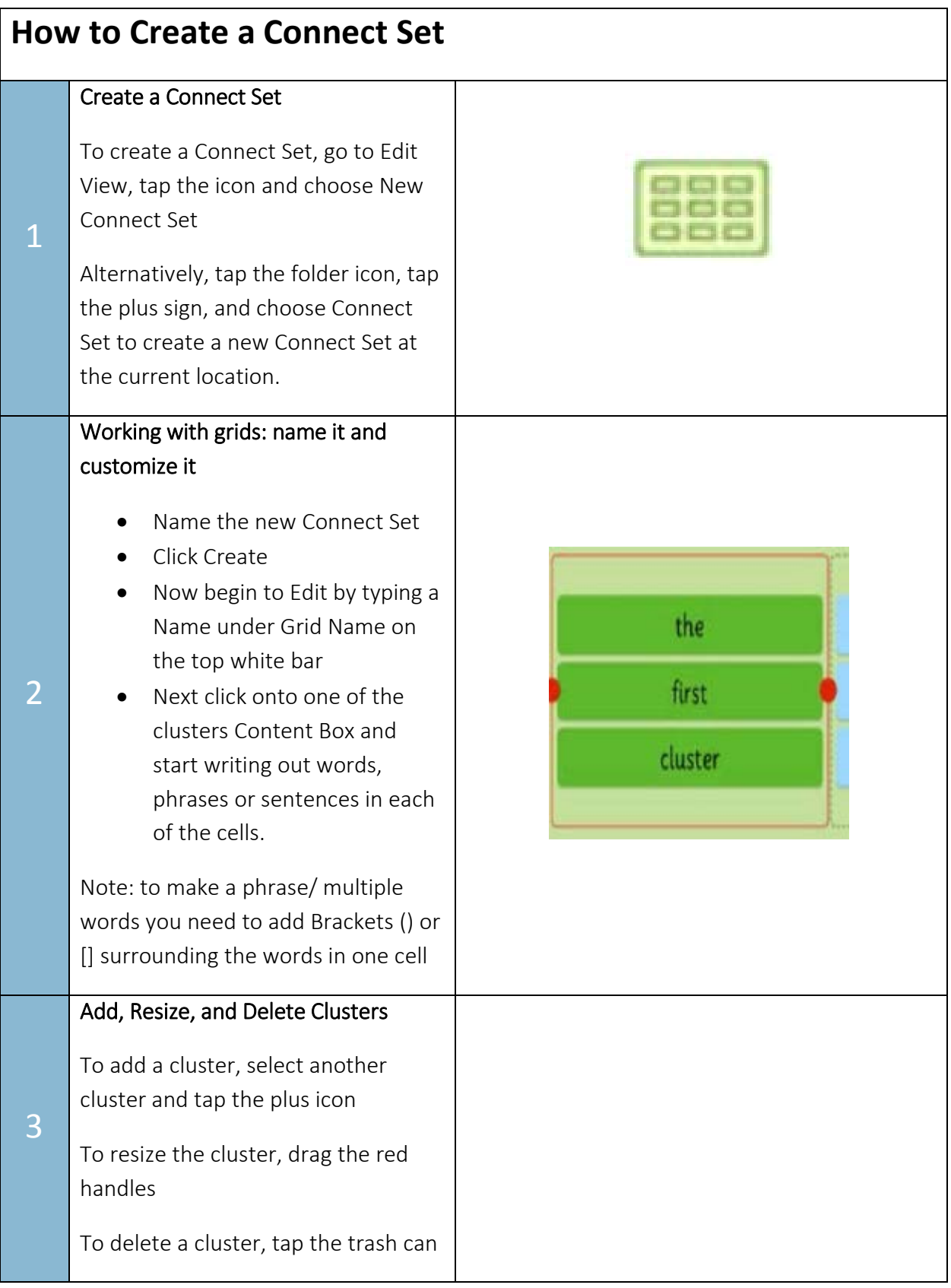

# SET-BC

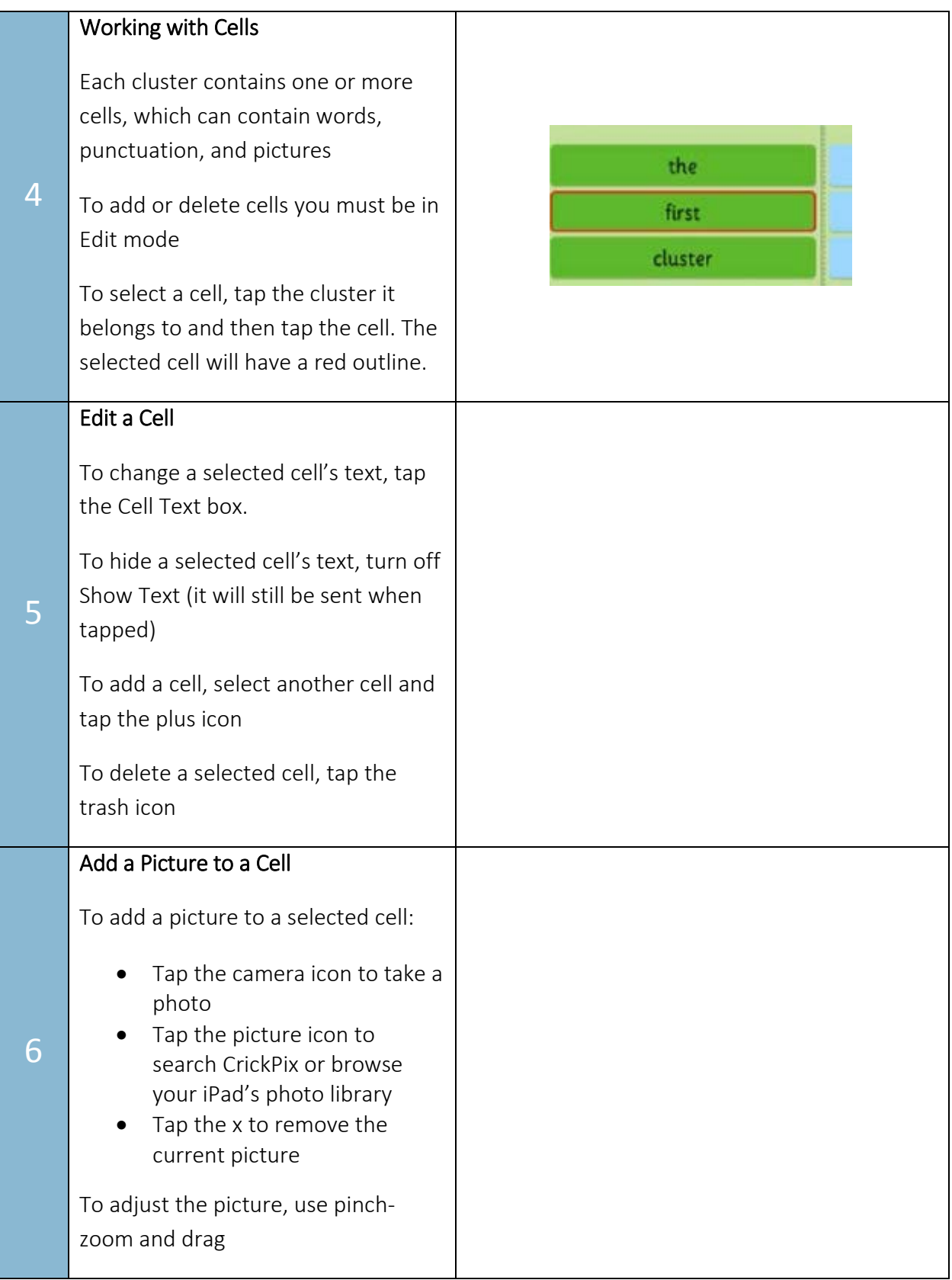